# EARLY STORMWATER PLANNING TOOLS FOR A SUCCESSFUL DEVELOPMENT & REDEVELOPMENT

**DECEMBER 16, 2020** 

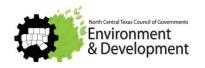

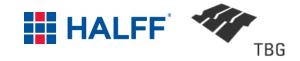

# **INTRODUCTIONS**

- NCTCOG Environment & Development
  - Sydni Ligons
  - Carolyn Horner
- Halff Associates
  - Ben Pylant, PE, CFM
  - Stephen Crawford, PE, CFM
  - Ashley Lowrie, PE, CFM
- **■** TBG
  - Mikel Wilkins

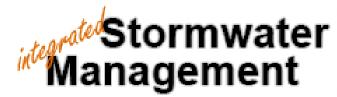

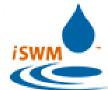

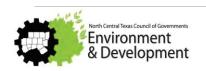

# ISWM BENEFITS & THE DEVELOPMENT PROCESS

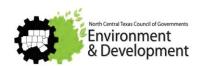

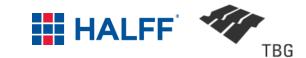

## WHAT IS ISWM

- Assists cities and counties to achieve their goals of
  - water quality protection
  - streambank protection
  - flood mitigation
- Also helps meet construction and post-construction obligations under state stormwater permits
- Resources
  - Criteria Manual
  - Technical Manuals
  - Training
  - Program Guidance & Supplemental Documents

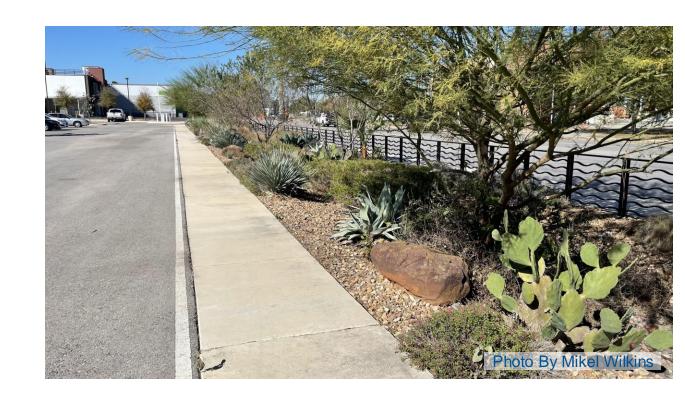

### WHAT IS ISWM

- iSWM Overview and Resources
- Hydrologic Methods
- Water Quality protection
- Acceptable downstream conditions
- Streambank protection
- Flood mitigation
- Stormwater conveyance systems
- Easements, plat, and maintenance agreements
- Stormwater control selection / detention
- Integrated construction criteria

### Each section REFERS to the iswm criteria manual located here:

http://iswm.nctcog.org/Documents/iSWM\_Criteria\_Manual\_01142015.pdf

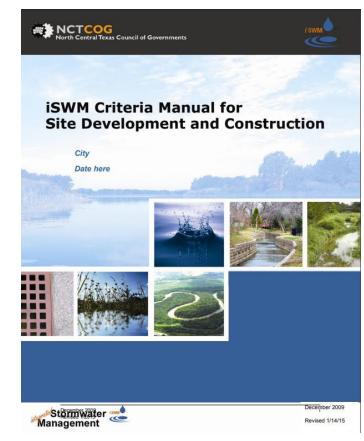

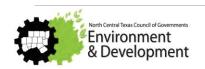

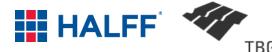

## ISWM COMMUNITIES

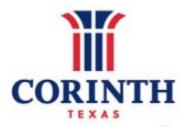

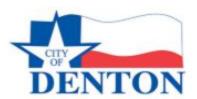

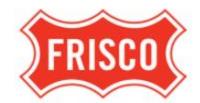

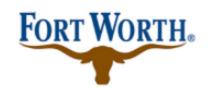

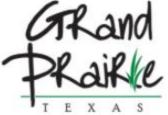

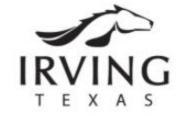

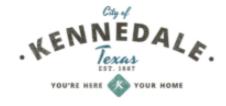

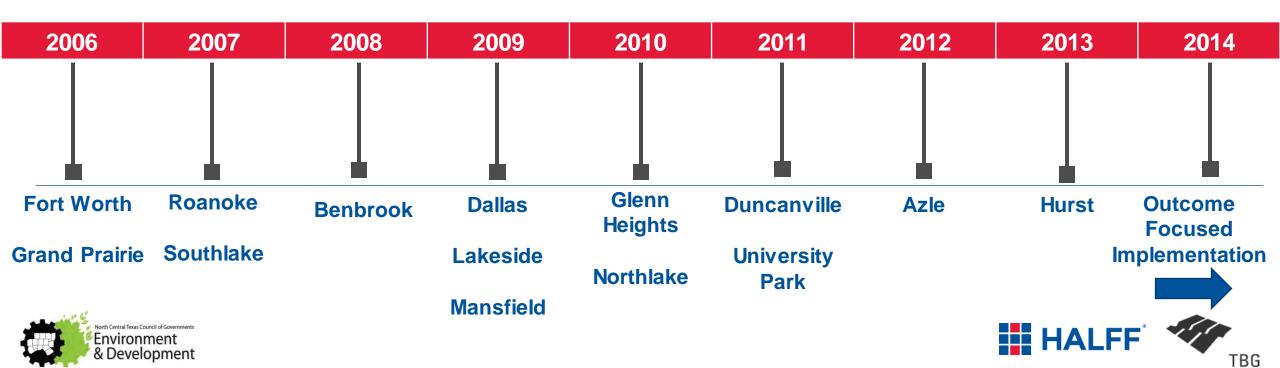

# **WHY ISWM**

- Increased runoff leads to flooding
- Streambank erosion
- Water quality concerns
- Stormwater regulations
- Loss of natural features
- Comprehensive approach needed
- Regional consistency

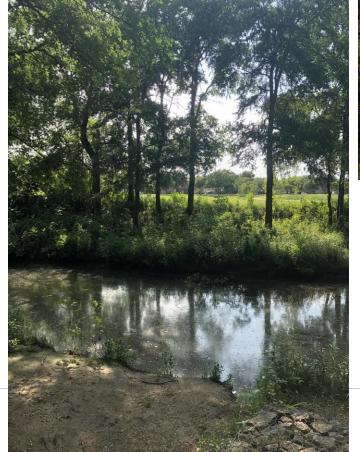

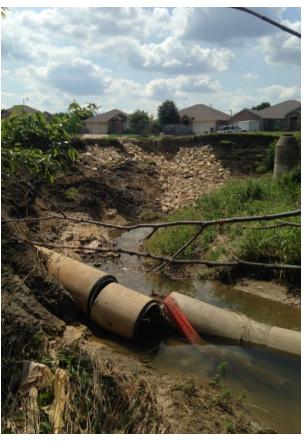

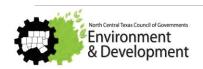

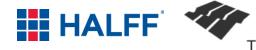

# WHY ISWM

- Address stormwater early in the development process
- Design for multiple storm events
- Use integrated Site Design Practices
- Reduce downstream impacts
  - Water quality
  - Streambank erosion
  - **—** Flooding
- Protect water quality during construction activities

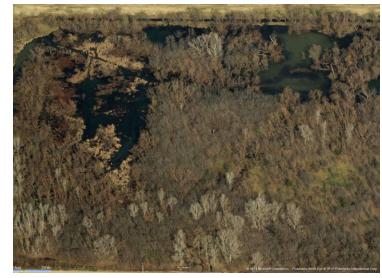

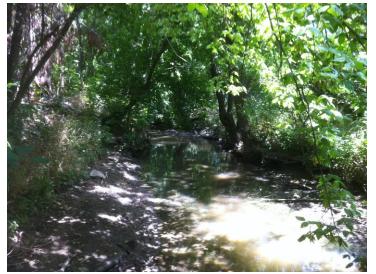

# **EARLY IN THE DEVELOPMENT PROCESS**

- Developer Due Diligence Process
  - Engineer provides assessment of property
- City engagement at conceptual level
  - Discussions with the City on the regulations required and constraints of the property

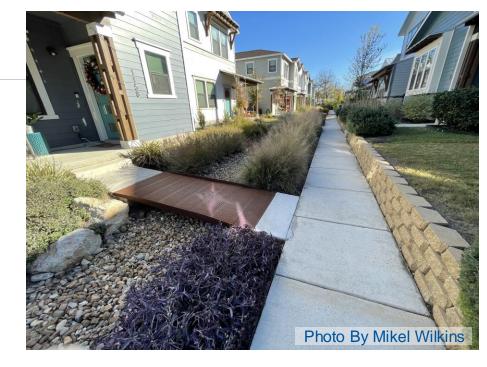

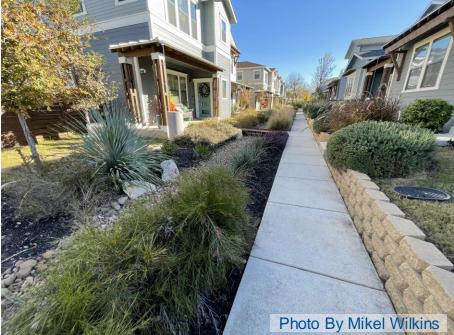

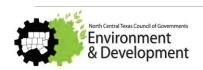

## EARLY IN THE DEVELOPMENT PROCESS

- Checklist for Conceptual iSWM Plan
  Preparation & Review
  - Can help guide discussions
     between the developer and the engineer and City
  - Located in the Criteria Manual

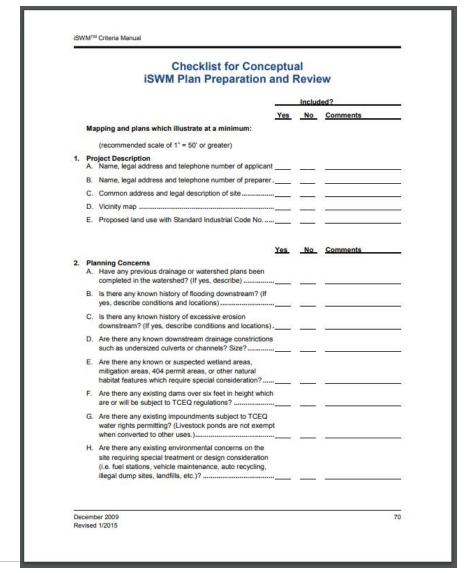

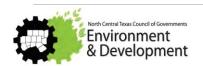

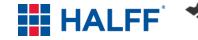

## **DEVELOPER DUE DILIGENCE**

# **Example: Development in North Texas**

- Floodplain Reclamation
  - Local (City), Regional
     (NCTCOG/USACE/CDC), and Federal (FEMA)
     requirements & issues
- Stormwater
  - Downstream Assessment/Stormwater quantity
  - Stormwater quality
- Environmental (Section 404 permitting and Section 408/Federal project)

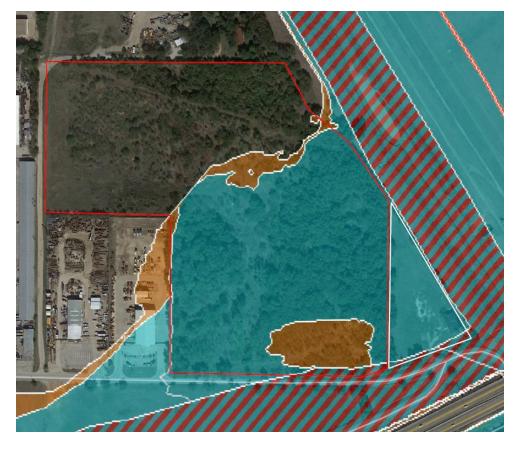

The process helped developer negotiate on the land sale with the owner

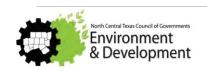

# CITY ENGAGEMENT AT CONCEPTUAL LEVEL

- Pre-development meeting
  - Making decisions with limited information
- Development Review Committee (DRC) process
  - Multiple department review
- Common issues:
  - Adequate outfalls
  - Obtaining necessary permits & approvals
  - Detention with recommended iSWM criteria
  - Stormwater quality improvements
  - Push back on more than minimum required
  - Follow through on maintenance

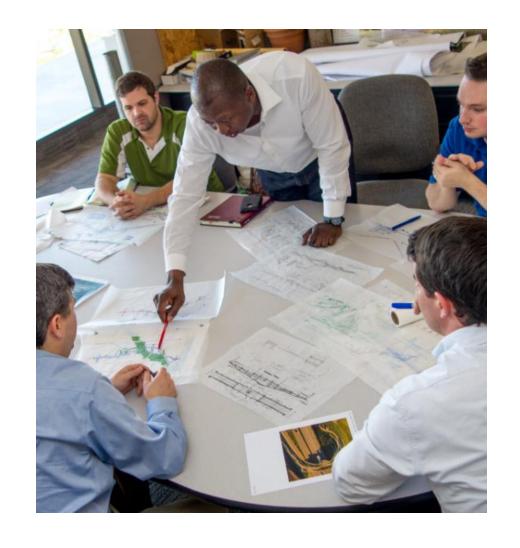

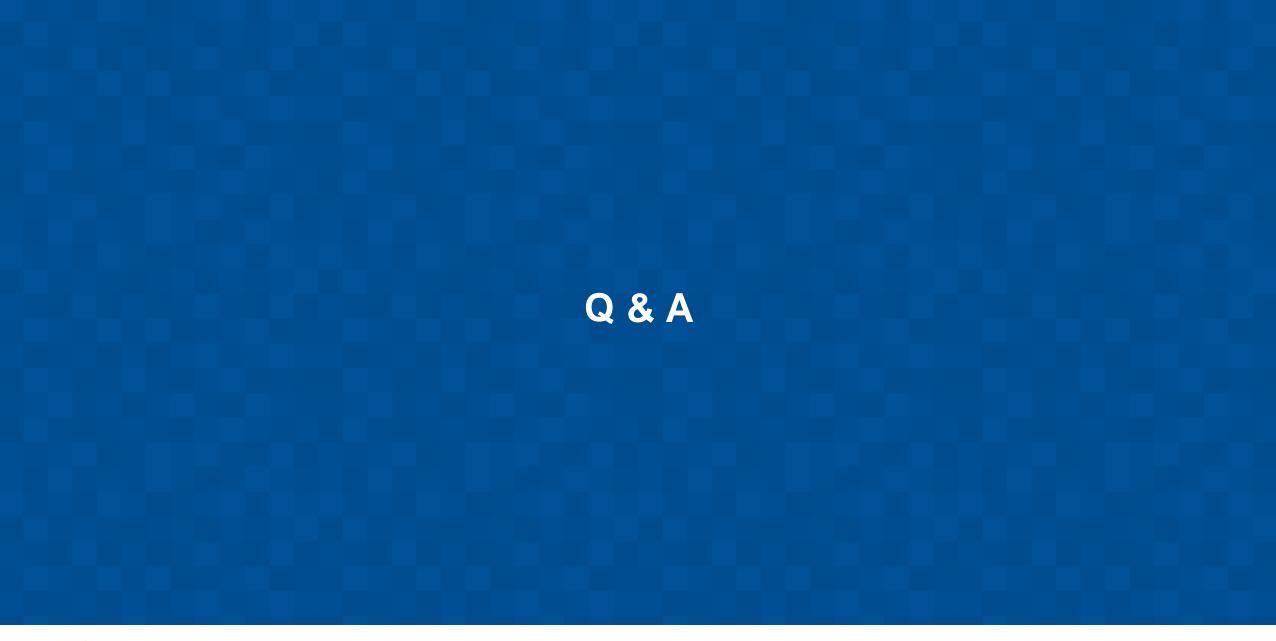

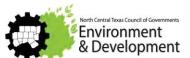

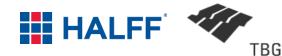

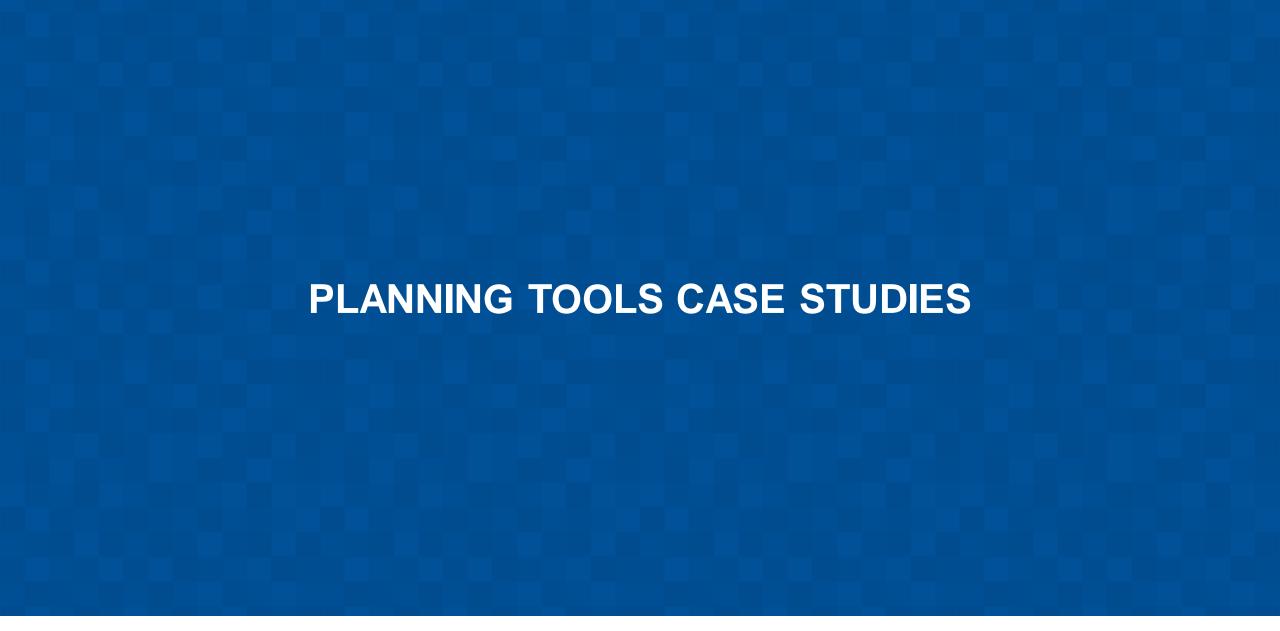

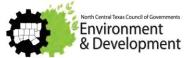

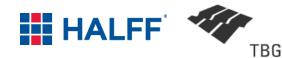

### **DFWMAPS.COM**

- Historical Aerials
- ■2' topography
- Watersheds
- building footprints
- land use

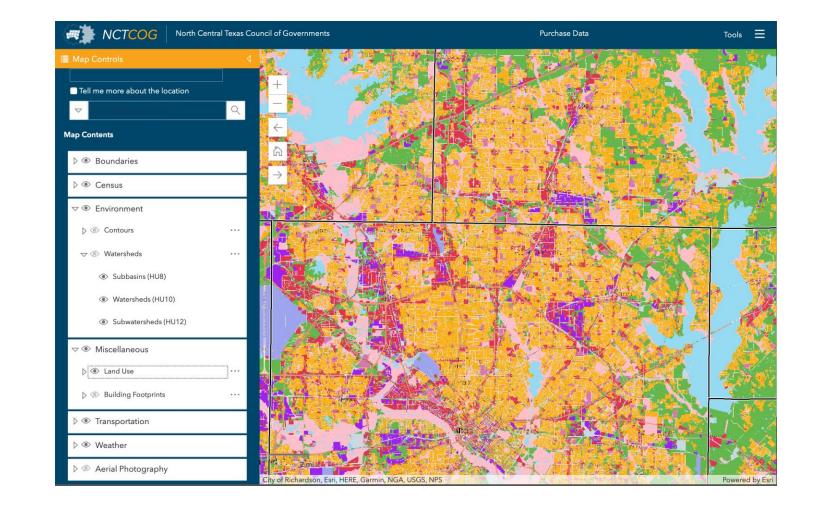

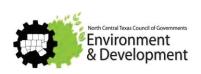

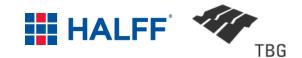

## TEXAS ECOSYSTEM ANALYTICAL MAPPER

- Woodlands
- Riparian Corridors
- Prairie/Grassland
- Shrubland
- Wetlands
- NHD

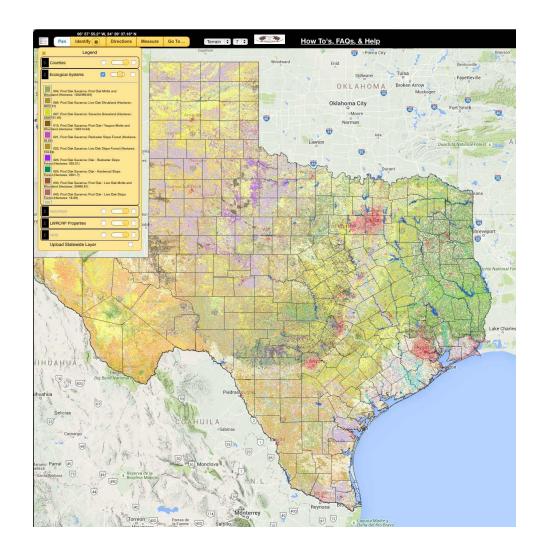

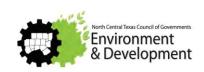

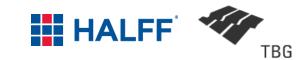

### **WEB SOILS SURVEY**

■ Detailed soils data

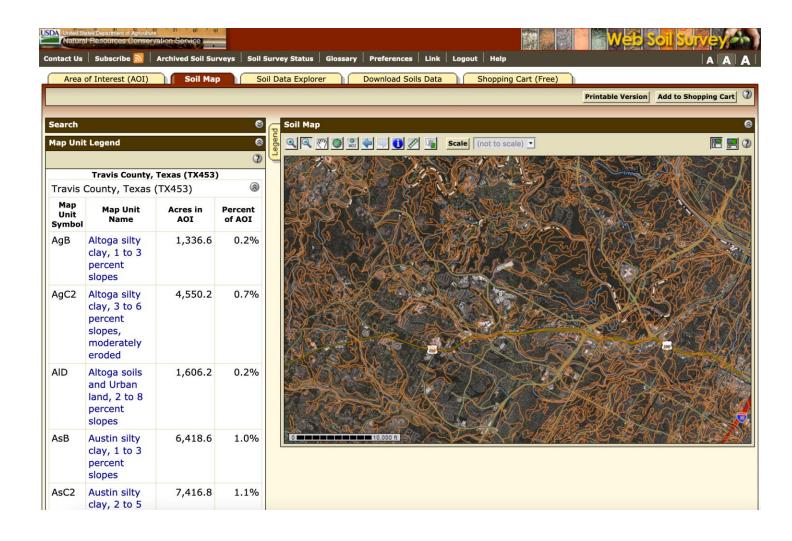

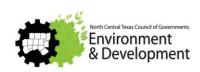

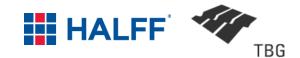

### NATIONAL MAP VIEWER

- Hydrologic features
- Wetlands
- USGS topography

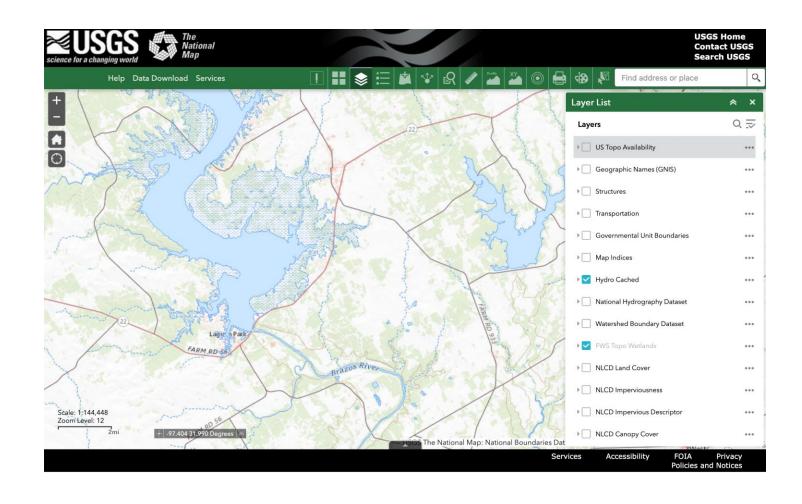

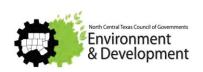

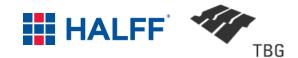

# NATIONAL FLOOD HAZARD MAP VIEWER

- Floodplain
- Floodway
- FIRM Panel Data

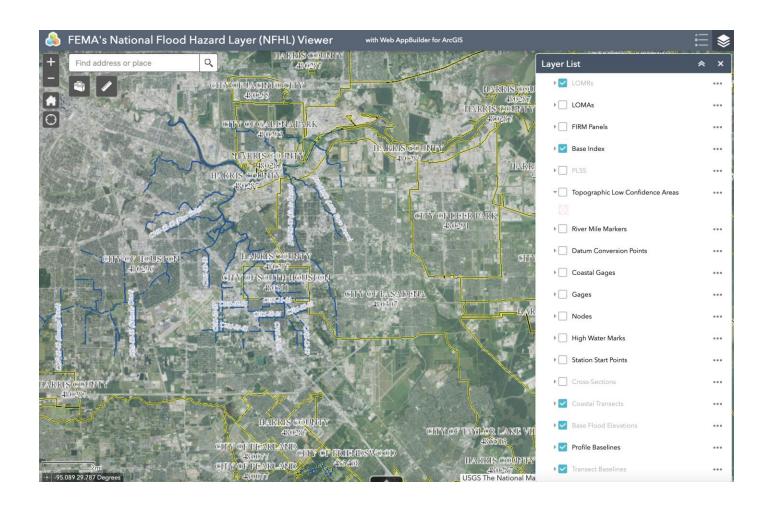

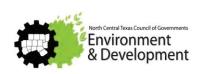

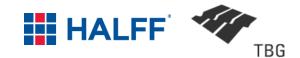

### i-TREE CANOPY 7.0

- Tree canopy estimates
- Environmental value

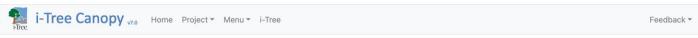

Conduct your survey: Add survey points by clicking or tapping the + button below. With each point you add, the map will shift to a new, random location where you assess the land cover at the yellow crosshairs in the center of the map. The more points you survey, the lower your standard error, and the more precise your sampling will be. More points provide a better estimation of Land Cover across your study area.

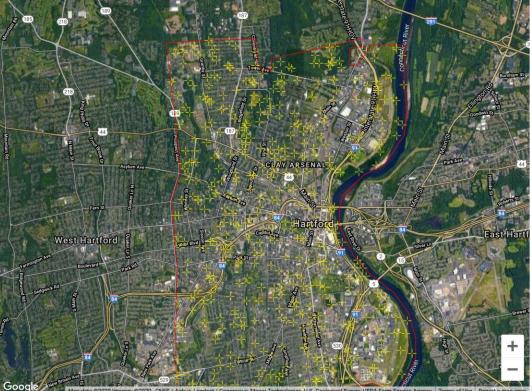

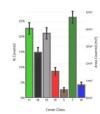

### **View Results**

| Report |
|--------|
|        |

| ID | Cover Class      | Latitude | Longitude |
|----|------------------|----------|-----------|
| 1  | Impervious Other | 41.74094 | -72.65320 |
| 2  | Impervious Road  | 41.74315 | -72.66277 |
| 3  | Tree/Shrub       | 41.76941 | -72.68937 |
| 4  | Grass/Herbaceous | 41.78738 | -72.69409 |
| 5  | Tree/Shrub       | 41.73479 | -72.67216 |
| 6  | Impervious Other | 41.78946 | -72.66989 |
| 7  | Tree/Shrub       | 41.79791 | -72.71115 |
| 8  | Tree/Shrub       | 41.74369 | -72.66156 |
| 9  | Grass/Herbaceous | 41.80402 | -72.71483 |
| 10 | Grass/Herbaceous | 41.79908 | -72.65136 |

### Save your Project

Save Save often - don't lose your data!

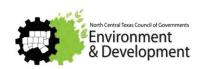

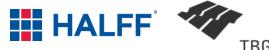

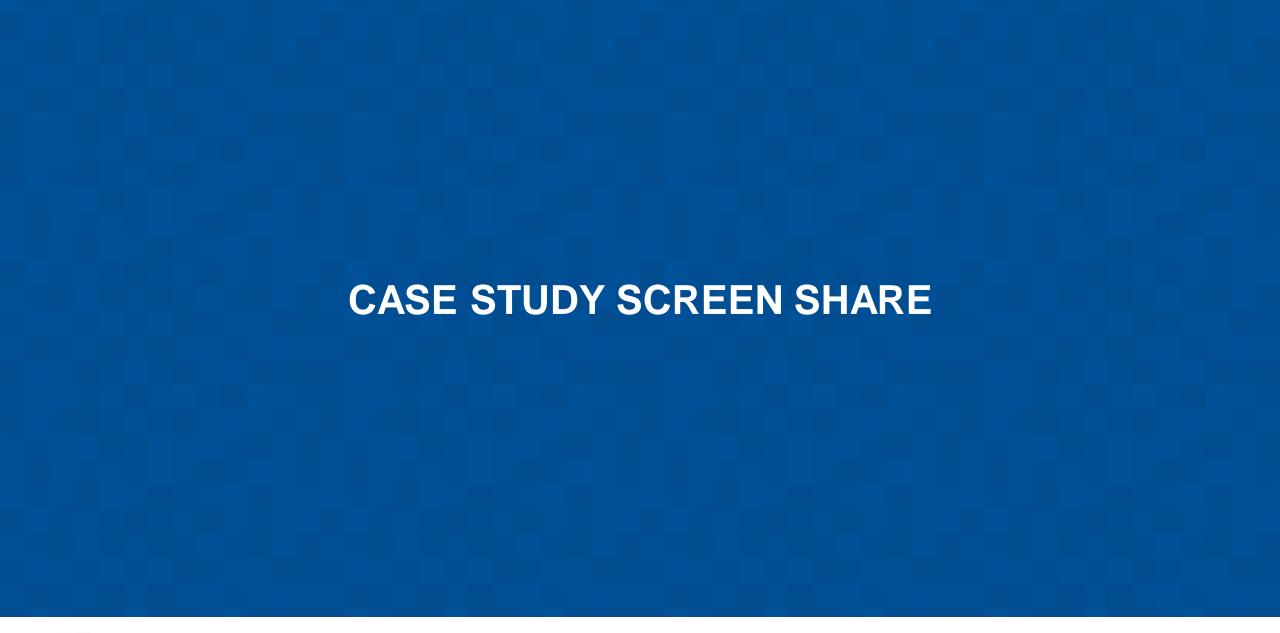

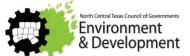

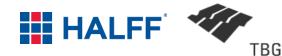

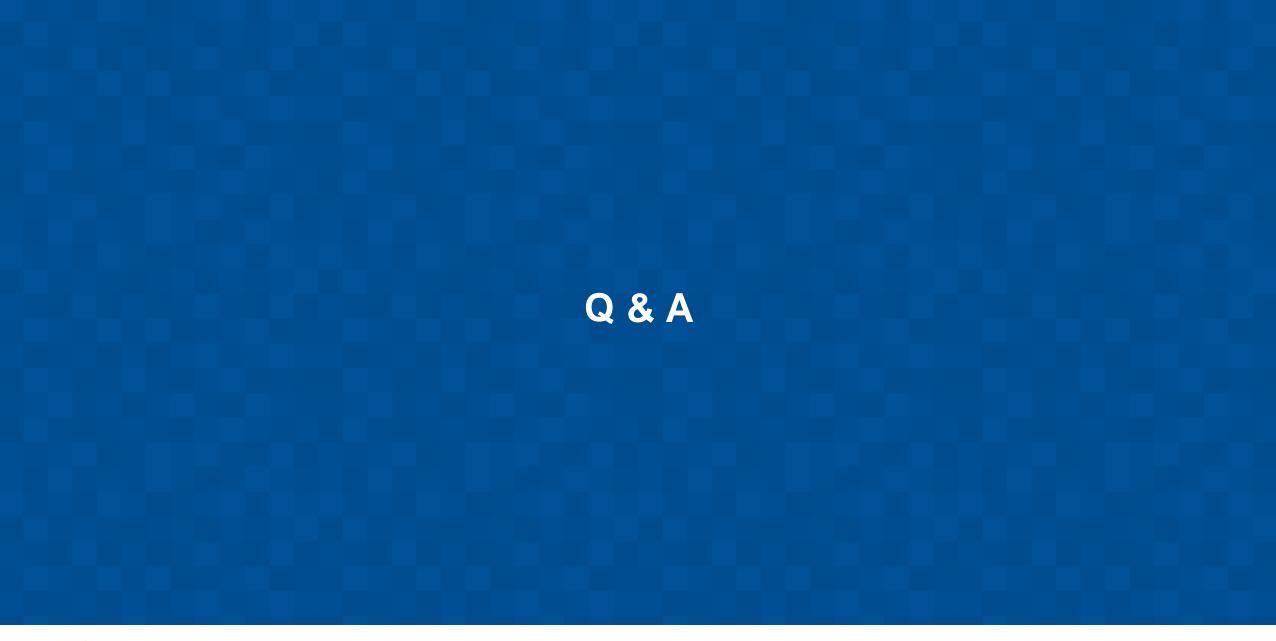

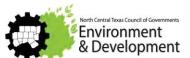

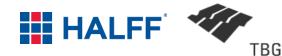

# HIGHLIGHTS OF **NCTCOG / ISWM RESOURCES**

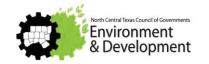

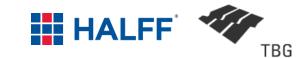

## HIGHLIGHTS OF NCTCOG / ISWM RESOURCES

- Redevelopment Guidance
- BMP Installation video
- iSWM Criteria Inventory
- Site Development Controls Manual Updates— to be available 2021
- Hydrologic Technical Manual Atlas 14 Rainfall Update
- Proprietary Devices Guidance
- iSWM Construction Standard Details

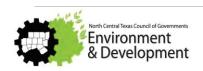

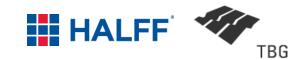

# REDEVELOPMENT GUIDANCE

- Low Impact Components of Site Redevelopment
  - Commercial to high density residential
  - For office space to mixed use
  - Small commercial

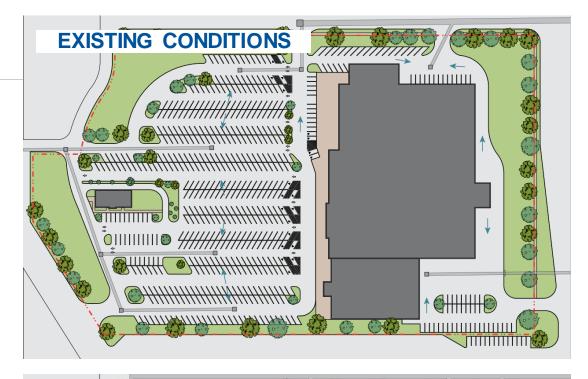

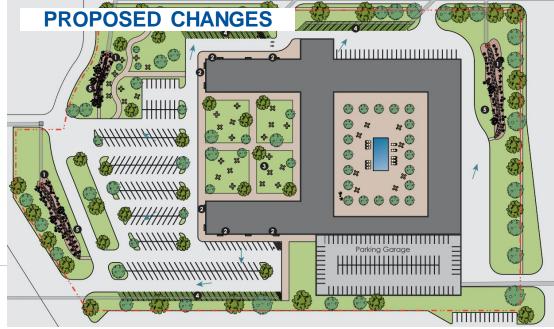

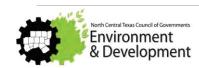

## **BMP INSTALLATION VIDEO**

- Video of the installation of a bioretention facility in Roanoke Town Center, Roanoke, TX Discusses the Installation and Maintenance of a bioretention system
- Designed and Installed by Construction Ecoservices
- Link:

http://iswm.nctcog.org/training.html#Bioretentionnlnstallation

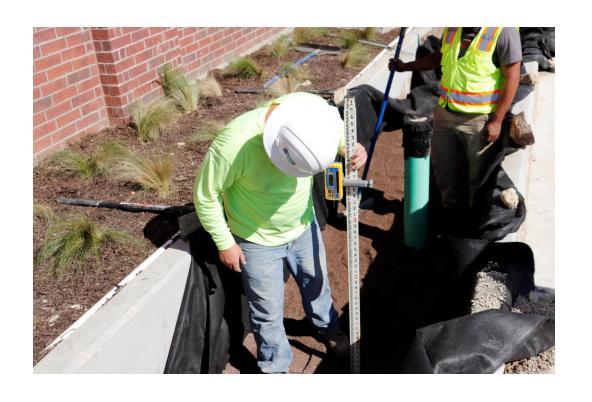

## ISWM CRITERIA INVENTORY

- Compares city criteria to iSWM criteria for 53 communities and 8 counties
- Categorized as if the city is estimated to follow, partially follow, or not follow various iSWM criteria
- Added watershed boundaries and waterways to maps

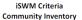

Land Use Conditions

### **LEGEND**

| Silver Certified | Follows iSWM criteria | Partially follows iSWM criteria | No coordinating critiera found | Not reviewed

50,000 100,000 Fee

Halff Associates, Tetra Tech Inc., and Urban EcoPlan, in partnership with NCTCOG, has completed their Stormwater Criteria Community Inventory

Ordinances and Drainage Criteria Manuals of fifty-three (53) communities were reviewed and compared to seventeen (17) iSWM Design Criteria:

Open Channel Velocity Criteria/Energy Detention Structure Discharge Criteria Streambank Protection Flood mitigation/Downstream Assessn Construction Controls Operations and Maintenance Corveyance Limits Storm Drain Velocity Criteria Spread Criteria

Site Plan Review Applicability

Spread Criteria
Freeboard Criteria
Finished Floor Elevations
Water Quality Protection
Drainage and Floodplain Easer

Data was also collected from an NOTCOG email survey completed in December 2018 asking if use of fully developed land use conditions was required in drainage criteria. The ISWM criteria review was based off the NOTCOG Tered Measurement Form which is utilized as a checklist that can be used to determine ISWM status when applying to become at ISWM certified community.

Upon review, each criterion reviewed for each community was placed in one of the three categories: Follows iSWM criteria

Follows iSWM criteria
Partially follows iSWM criteria
No coordinating criteria found

Date Completed

Montague Cooke Grayson Showing for reference:

Watershed Boundary (HUC 08)

Waterway

Waterway

Waterway

Waterway

Waterway

Waterway

Waterway

Waterway

Waterway

Waterway

Waterway

Waterway

Waterway

Waterway

Waterway

Waterway

Waterway

Waterway

Waterway

Waterway

Waterway

Waterway

Waterway

Waterway

Waterway

Waterway

Waterway

Waterway

Waterway

Waterway

Waterway

Waterway

Waterway

Waterway

Waterway

Waterway

Waterway

Waterway

Waterway

Waterway

Waterway

Waterway

Waterway

Waterway

Waterway

Waterway

Waterway

Waterway

Waterway

Waterway

Waterway

Waterway

Waterway

Waterway

Waterway

Waterway

Waterway

Waterway

Waterway

Waterway

Waterway

Waterway

Waterway

Waterway

Waterway

Waterway

Waterway

Waterway

Waterway

Waterway

Waterway

Waterway

Waterway

Waterway

Waterway

Waterway

Waterway

Waterway

Waterway

Waterway

Waterway

Waterway

Waterway

Waterway

Waterway

Waterway

Waterway

Waterway

Waterway

Waterway

Waterway

Waterway

Waterway

Waterway

Waterway

Waterway

Waterway

Waterway

Waterway

Waterway

Waterway

Waterway

Waterway

Waterway

Waterway

Waterway

Waterway

Waterway

Waterway

Waterway

Waterway

Waterway

Waterway

Waterway

Waterway

Waterway

Waterway

Waterway

Waterway

Waterway

Waterway

Waterway

Waterway

Waterway

Waterway

Waterway

Waterway

Waterway

Waterway

Waterway

Waterway

Waterway

Waterway

Waterway

Waterway

Waterway

Waterway

Waterway

Waterway

Waterway

Waterway

Waterway

Waterway

Waterway

Waterway

Waterway

Waterway

Waterway

Waterway

Waterway

Waterway

Waterway

Waterway

Waterway

Waterway

Waterway

Waterway

Waterway

Waterway

Waterway

Waterway

Waterway

Waterway

Waterway

Waterway

Waterway

Waterway

Waterway

Waterway

Waterway

Waterway

Waterway

Waterway

Waterway

Waterway

Waterway

Waterway

Waterway

Waterway

Waterway

Waterway

Waterway

Waterway

Waterway

Waterway

Waterway

Waterway

Waterway

Waterway

Waterway

Waterway

Waterway

Waterway

Waterway

Waterway

Waterway

Waterway

### iSWM Criteria County Inventory

Water Quality Protection

### GEND

Follows iSWM criteria

Partially follows iSWM criteria

No coordinating critiera found

Not reviewed

Halff Associates, Tetra Tech Inc., and Urban EcoPlan, in partnership with NCTCOG, has completed their

Ordinances and Drainage Criteria Manuals of eight (8) counties were reviewed and compared to seven (7) iSWM Design Criteria:

Streambank Protection
Flood mitigation/Downstream Assessments
Operations and Maintenance
Conveyance Limits
Finished Floor Elevations
Water Quality
The Protection
The Protection
The Protection
The Protection
The Protection

The iSWM criteria review was based off the NCTCOG Tiered Measurement Form which is utilized as a checklis that can be used to determine iSWM status when applying to become an iSWM certified community.

Upon review, each criterion reviewed for each or was placed in one of the three categories: Follows iSWM criteria Partially follows iSWM criteria

No coordinating criteria for

riteria found Date C 4/20/20

Brown

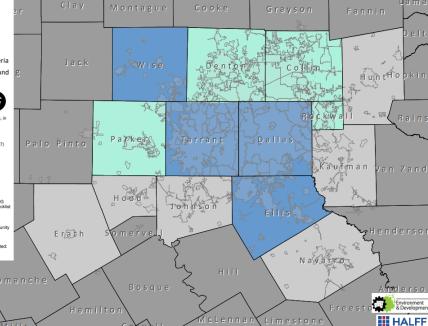

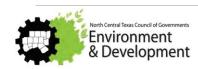

# SITE DEVELOPMENT CONTROLS TECHNICAL MANUAL - COMING SOON

# ■ Summary Pages for BMPs

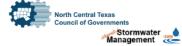

### **Bioretention**

### Description

Bioretention facilities, sometimes called rain gardens or bioretention filters, are vegetated basins or landscaped areas that capture stormwater runoff and provide filtration and treatment using engineered filter media. Bioretention areas are flexible per the needs of most site locations.

### **Design Considerations**

- · Consists of a grass filter, a sand bed, stormwater ponding area, an organic/mulch layer, planting soil, and selected landscaping for vegetation
- · The facility works on any soil group
- · Can be designed with an underdrain to send treated water
- · Use native plants as recommended
- · Can be designed in-line or off-line
- · Requires a footprint of 5-7% of the tributary impervious

### **Key Advantages**

- · They are highly effective at removing pollutants and reducing peak flow storm events for small storms
- · Bioretention areas work well in areas with a small drainage area (recommended for between 2 and 5 acres)
- · Bioretention facilities can handle large amounts of impervious areas
- · Bioretention areas have relatively low maintenance
- · Due to their incorporation of landscaping, bioretention facilities can be used as an aesthetic feature

### Limitations

- · Landscaping of bioretention facilities in public areas must be maintained to prevent overgrowth
- · Bioretention areas cannot be used in areas with steep
- · Bioretention areas are not designed to manage peak flows from large storm events

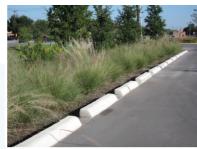

| Target Constituent     | Removal Rate      |
|------------------------|-------------------|
| Total Suspended Solids |                   |
| Total Phosphorus       |                   |
| Total Nitrogen         |                   |
| Fecal Coliform         | insufficient data |
| Heavy Metals           |                   |

### Implementation Considerations

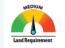

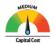

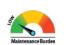

### Suitability

The iSWM manual has designated that bioretention facilities are suitable for providing:

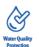

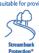

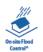

### Maintenance

- · Trash, leaf, debris and sediment removal
- · Weeding/removing unwanted vegetation
- · Replacing dead and dying vegetation
- · Raking and replacing the top mulch layer
- · Irrigating plants after planting and during the dry season
- · Replace soil media on an as-needed basis
- · Clean inlet and outlet pipes when required
- · Repair eroded locations

### **■** Table 1.2

- Simplified version for reference
- No % removals

| TABLE 1.2 Design Pollutant Removal Efficiencies for Stormwater Controls |                           |                  |                |                |        |  |  |
|-------------------------------------------------------------------------|---------------------------|------------------|----------------|----------------|--------|--|--|
| Structural Control                                                      | Total Suspended<br>Solids | Total Phosphorus | Total Nitrogen | Fecal Coliform | Metals |  |  |
| Bioretention Areas                                                      |                           |                  |                |                |        |  |  |
| Grass Channel                                                           |                           | 6                |                |                |        |  |  |
| Enhanced Dry Swale                                                      |                           |                  |                |                |        |  |  |
| Enhanced Wet Swale                                                      |                           |                  |                |                |        |  |  |
| Alum Treatment                                                          |                           |                  |                |                |        |  |  |
| Filter Strip                                                            |                           |                  |                | (              |        |  |  |
| Modified Extended<br>Detention                                          |                           |                  |                | 6              |        |  |  |
| Organic Filter                                                          |                           |                  |                |                |        |  |  |
|                                                                         | Low                       |                  | Moderate       |                | High   |  |  |

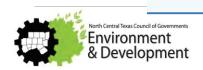

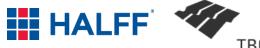

## **ISWM RESOURCES**

- Hydrologic Technical Manual Atlas 14 Rainfall Updat
  - USGS rainfall tables were removed and replaced with Atlas 14 rainfall intensities
- Proprietary Devices Guidance
- iSWM Construction Standard Details

Table 5.15 AMS-based precipitation frequency estimates for Tarrant County (inches)

| Duration | Average recurrence interval (years) |        |        |        |        |        |        |        |        |       |
|----------|-------------------------------------|--------|--------|--------|--------|--------|--------|--------|--------|-------|
|          | 1                                   | 2      | 5      | 10     | 25     | 50     | 100    | 200    | 500    | 1000  |
| 5-min    | 0.405                               | 0.439  | 0.572  | 0.673  | 0.807  | 0.909  | 1.012  | 1.117  | 1.261  | 1.371 |
| 10-min   | 0.649                               | 0.704  | 0.919  | 1.081  | 1.297  | 1.462  | 1.627  | 1.791  | 2.008  | 2.17  |
| 15-min   | 0.807                               | 0.875  | 1.137  | 1.336  | 1.601  | 1.801  | 2.004  | 2.212  | 2.493  | 2.71  |
| 30-min   | 1.117                               | 1.210  | 1.570  | 1.842  | 2.203  | 2.475  | 2.752  | 3.041  | 3.436  | 3.746 |
| 60-min   | 1.449                               | 1.572  | 2.047  | 2.408  | 2.888  | 3.248  | 3.619  | 4.011  | 4.553  | 4.983 |
| 2-hr     | 1.773                               | 1.935  | 2.555  | 3.031  | 3.671  | 4.159  | 4.669  | 5.215  | 5.977  | 6.588 |
| 3-hr     | 1.966                               | 2.154  | 2.871  | 3.423  | 4.173  | 4.752  | 5.361  | 6.013  | 6.930  | 7.668 |
| 6-hr     | 2.323                               | 2.558  | 3.446  | 4.135  | 5.077  | 5.810  | 6.586  | 7.419  | 8.591  | 9.53  |
| 12-hr    | 2.733                               | 3.016  | 4.089  | 4.919  | 6.051  | 6.928  | 7.852  | 8.840  | 10.224 | 11.33 |
| 24-hr    | 3.191                               | 3.522  | 4.776  | 5.747  | 7.069  | 8.096  | 9.175  | 10.321 | 11.921 | 13.20 |
| 48-hr    | 3.692                               | 4.063  | 5.447  | 6.532  | 8.033  | 9.225  | 10.488 | 11.816 | 13.663 | 15.13 |
| 3-day    | 4.018                               | 4.417  | 5.901  | 7.067  | 8.686  | 9.976  | 11.348 | 12.792 | 14.805 | 16.41 |
| 4-day    | 4.258                               | 4.680  | 6.252  | 7.488  | 9.204  | 10.573 | 12.030 | 13.569 | 15.716 | 17.43 |
| 7-day    | 4.771                               | 5.249  | 7.037  | 8.438  | 10.375 | 11.908 | 13.541 | 15.281 | 17.726 | 19.69 |
| 10-day   | 5.216                               | 5.736  | 7.688  | 9.211  | 11.306 | 12.950 | 14.699 | 16.573 | 19.213 | 21.34 |
| 20-day   | 6.739                               | 7.340  | 9.640  | 11.404 | 13.780 | 15.588 | 17.492 | 19.564 | 22.505 | 24.89 |
| 30-day   | 8.012                               | 8.684  | 11.283 | 13.257 | 15.883 | 17.846 | 19.898 | 22.138 | 25.318 | 27.89 |
| 45-day   | 9.755                               | 10.569 | 13.712 | 16.103 | 19.289 | 21.690 | 24.175 | 26.822 | 30.508 | 33.44 |
| 60-day   | 11.294                              | 12.248 | 15.917 | 18.720 | 22.477 | 25.346 | 28.296 | 31.362 | 35.554 | 38.84 |

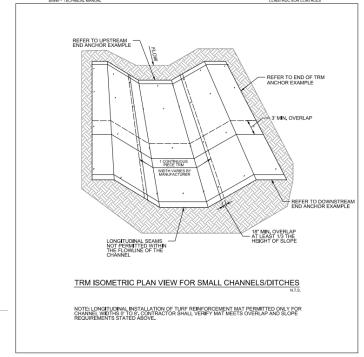

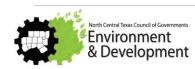

# THANK YOU FOR ATTENDING!

WE WILL PROVIDE LINK TO RESOURCES IN THE FOLLOWING SLIDES.

PRESENTATION WILL BE PROVIDED TO ALL ATTENDEES.

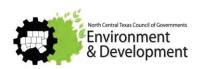

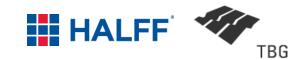

### LINKS TO RESOURCES

- Checklist for Conceptual iSWM Plan Preparation & Review iSWM Criteria Manual Section 5.0 <a href="http://iswm.nctcog.org/Documents/iSWM\_Criteria\_Manual\_01142015.pdf">http://iswm.nctcog.org/Documents/iSWM\_Criteria\_Manual\_01142015.pdf</a>
- DFWMaps.com Historical Aerials (1999 2019), 2' topography, watersheds, building footprints, land use <a href="https://dfwmaps.com/">https://dfwmaps.com/</a>
- Texas Ecosystem Analytical Mapper Woodlands, Riparian Corridors, Prairie/Grassland, Shrubland, Wetlands, <a href="https://tpwd.texas.gov/gis/team/">https://tpwd.texas.gov/gis/team/</a>
- Web Soil Survey detailed soils data
  <a href="https://websoilsurvey.sc.egov.usda.gov/App/HomePage.htm">https://websoilsurvey.sc.egov.usda.gov/App/HomePage.htm</a>
- National Map Viewer hydrologic features, wetlands, USGS topography <a href="https://viewer.nationalmap.gov/advanced-viewer/">https://viewer.nationalmap.gov/advanced-viewer/</a>
- National Flood Hazard Map Viewer Floodplain, floodway, FIRM Panel Data <a href="https://msc.fema.gov/nfhl">https://msc.fema.gov/nfhl</a>
- i-Tree Canopy 7.0 Tree canopy estimates and environmental value <a href="https://canopy.itreetools.org/">https://canopy.itreetools.org/</a>

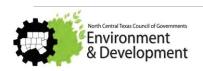

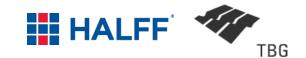

### LINKS TO RESOURCES

Redevelopment Guidance

http://iswm.nctcog.org/Documents/iSWM-Redevelopment-Guidance.pdf

— BMP Installation video

http://iswm.nctcog.org/training.html#BioretentionInstallation

— iSWM Criteria Inventory

http://iswm.nctcog.org/

Cities - http://iswm.nctcog.org/Documents/iSWM Criteria Inventory Cities Combined.pdf

Counties - http://iswm.nctcog.org/Documents/iSWM Criteria Inventory Counties Combined.pdf

— Atlas 14 Rainfall Update

http://iswm.nctcog.org/Documents/technical\_manual/Hydrology\_4-2020.pdf

Proprietary Devices memo

http://iswm.nctcog.org/Documents/Proprietary Devices Memo 2019-09-26.pdf

- iSWM Construction Standard Details

http://iswm.nctcog.org/Documents/technical manual/iSWM Construction Control Standards 2020.pdf

- Economic & Environmental Benefits of Stewardship

http://eebs.nctcog.org/

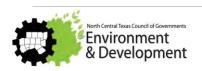

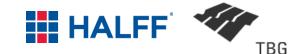